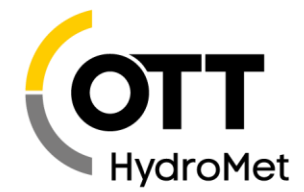

# OTT ecoLog 1000 Toolbox Release Notes, Comments, Newest Release

OTT HydroMet GmbH | Ludwigstraße 16 | 87437 Kempten | Germany | +49 831 5617-0 | euinfo@otthydromet.com | www.otthydromet.com

# **Last update: February 23.2023**

The OTT ecoLog 1000 Toolbox Software supports the planning and implementation of an OTT ecoLog 1000 application:

calculation of the battery lifetime depending on the OTT ecoLog 1000 configuration calculation of the IP transmission data volume depending on the OTT ecoLog 1000 configuration creation of FTP command files for 2-way communication via FTP server

The software makes it possible to enter settings directly or import an existing OTT ecoLog 1000 configuration.

### **Please note:**

- Software for Microsoft Windows Operating System (Version 10).
- The language of the user interface can be selected from the main menu after the first start (German or English).

### **How to install the update**

- Download the file "EL1kToolbox.exe"to your PC.
- Start the OTT ecoLog 1000 Toolbox e.g. by double clicking on the file "EL1kToolbox.exe".

# **[Get the newest release](https://www.otthydromet.com/en/Search/Resources?keywords=ecolog&dfn1=AssetType&dfv1=Software%2FFirmware)**

#### **Release Notes**

# V 1.05.0 (2023-02-23)

- Added parameters for OTT ecoLog 1000 with conductivity sensor.
- "Battery life time" and "Data Volume" tabs merged for easier handling.
- Other minor software optimizations.

V 1.01.0 ... V 1.04.0

- OTT internal versions; not published

V 1.00.0 (2020-11-12)

- Initial version

Г